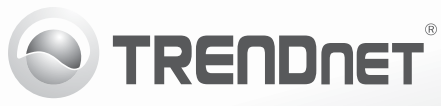

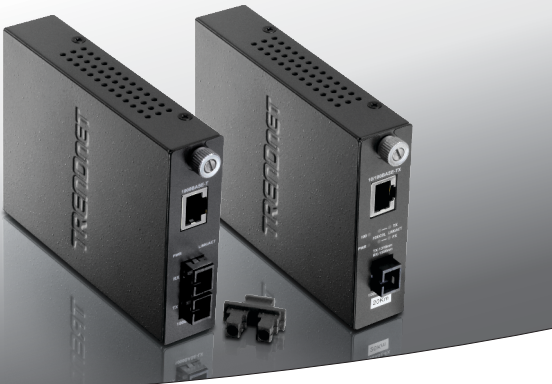

# **Fiber Converters**

Quick Installation Guide (1)

Download from Www.Somanuals.com. All Manuals <del>SearCh And Download</del> 0.2012

## **1. Before You Start**

### **Package Contents**

- Fiber converter
- Multi-Language Quick Installation Guide
- Power adapter

### **Minimum Requirements**

- TFC-1600 chassis (optional) or sturdy, level surface that can support the weight of the Fiber Converter
- 10/100 Mbps Ethernet switch
- Fiber cables compatible with the fiber converter's connector and media specifications
- Cat. 5, Cat. 5e, or Cat. 6 RJ-45 Ethernet cable

## **Optional Equipment**

- Standard 19" rack
- TFC-1600 chassis (optional)

## **2. Hardware Installation**

## **Installing Two Stand Alone Fiber Converters Together**

- 1. Connect an RJ-45 Ethernet cable from the Ethernet port on the fiber converters to an Ethernet port on your switch (e.g TE100-S24g).
- 2. Connect the fiber cable to the fiber converters.
- 3. Connect the power adapter to the fiber converter.

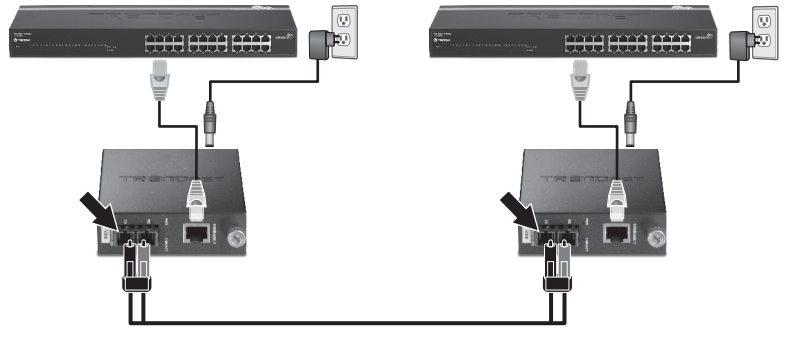

### **Note**:

- For the TFC-110MM/MST/MSC/110S15/S15i/S30/S30i/S60/S60i/S100, the TX and RX cables must be reversed on the opposite fiber connection
- TFC-15MS100 converts Multi-Mode to Single-Mode fiber, it can be connected to a switch with Multi-Mode SC-type fiber connection (e.g TEG-424WS with fiber modules) to extend the distance up to 15km with Single-Mode fiber.
- Cabling
	- Multi-Mode Fiber Optic Cable: TFC-110MSC, TFC-110MST, TFC-110MM
	- Single-Mode Fiber Optic Cable: TFC-110S15, TFC-110S30, TFC-110S60, TFC-110S100, TFC-110S15i, TFC-110S30i, TFC-110S60i
	- Single Strand Fiber Optic Cable: TFC-110S20D3, TFC-110S20D5, TFC-110S20D3i, TFC-110S20D5i, TFC-110S40D3i, TFC-110S40D5i

## **Installing Fiber Converter in a Chassis**

**1.** Unscrew the bay cover from the desired bay on the chassis.

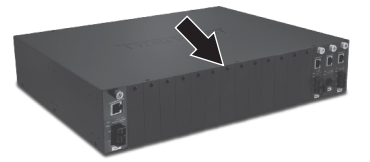

**2.** Unfasten the thumbscrew and remove the fiber converter from the metal casing.

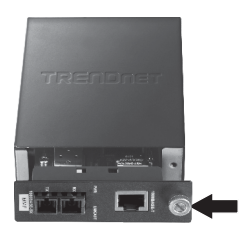

**3.** Slide the fiber converter into an available slot and fasten the thumbscrew.

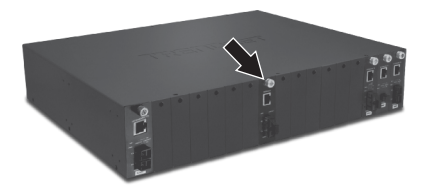

## **3. LEDs and DIP switches**

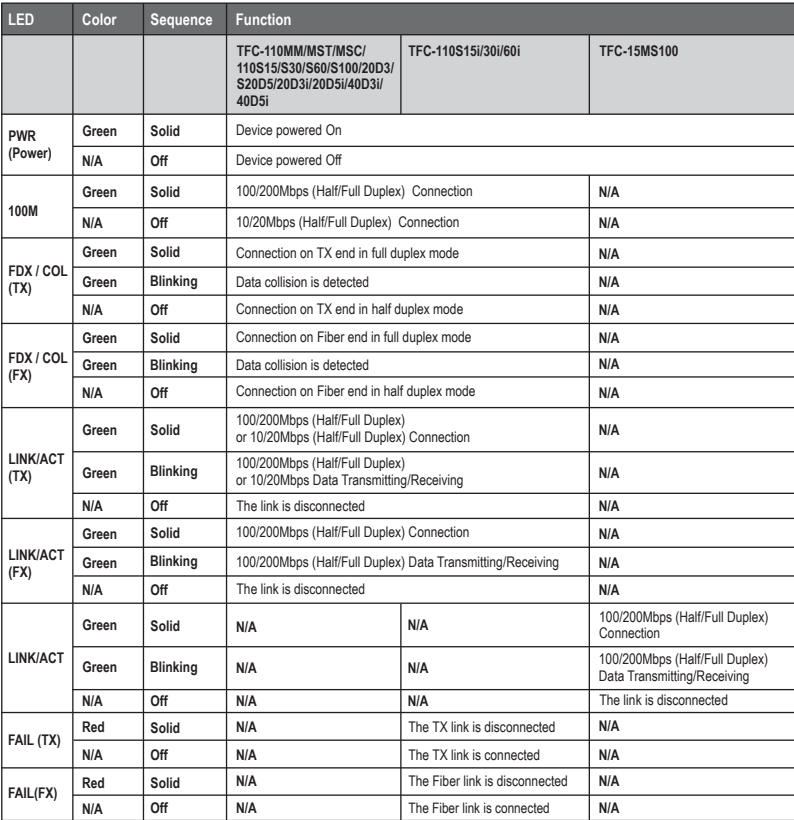

ENGLISH

Download from Www.Somanuals.com. All Manuals Search And Download.

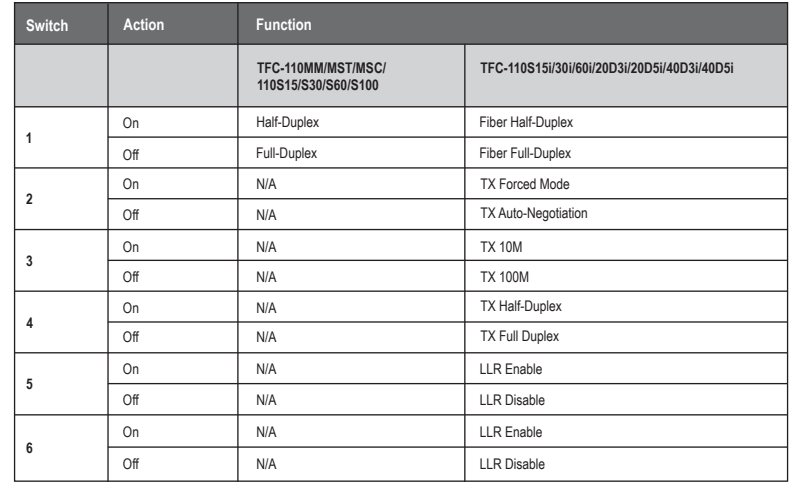

### **Note:**

- After changing the DIP Switch settings, power cycle the Fiber Converter.
- LLCF stands for Link Loss Carry Forward. When LLCF is enabled, the ports do not transmit a link signal until they receive a link signal from the opposite port. Link loss is "carried forward" to the managed switch or hub that is sending the link. LLCF can be used for either the copper or fiber ports.
- LLR stands for Link Loss Return. When LLR is enabled, the fiber port's transmitter shuts down if its receiver fails to detect a valid receive link. If one of the optical conductors is bad, the card with LLR enabled will return a no link condition to its link partner. LLR is used to detect link problems only on the fiber port. If LLR is enabled on one Fiber converter, the opposite Fiber converter must have LLR disabled.

## **4. Technical Specifications**

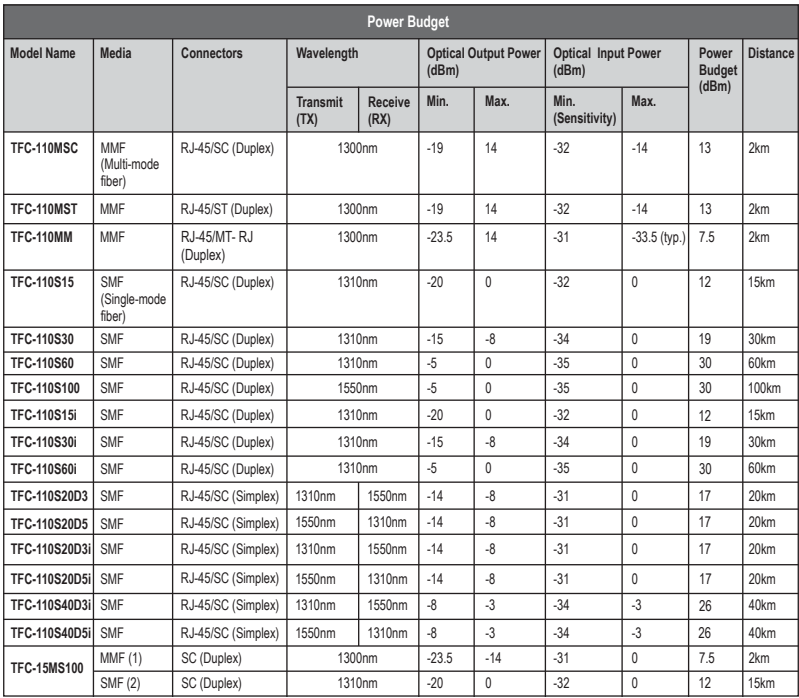

# **Declaration of Conformity**

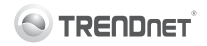

### **Company Information:**

Company Name: TRENDnet. Inc.

Company Address: 20675 Manhattan Place Torrance, CA 90501 **LISA** 

### **Product Information:**

**Product Description:** 100Base-TX to 100Base-FX Fiber Converter  $\epsilon$ 

Model Number:

TFC-110MSC, TFC-110MST, TFC-110MM, TFC-15MS100, TFC-110S15, TFC-110S30, TFC-110S60, TFC-110S100, TFC-110S15i, TFC-110S30i, TFC-110S60i, TFC-110S20D3, TFC-110S20D5, TFC-110S20D3i, TFC-110S20D5i, TFC-110S40D3i, TFC-110S40D5i, TFC-15MS100

Brand name: TRFNDnet

### Technical Standards:

EN 55022 · 2006 Class A EN 61000-3-2 : 2006 Class A FN 61000-3-3:1995+A1:2001+A2:2005 EN 55024: 1998 + A1: 2001 + A2: 2003

### Declaration:

The product is herewith confirmed to comply with the requirements of Directive 2004/108/EC of the Council (European Parliament) on the EMC directive and Eneray-related products Directive 2009/125/EC.

I hereby declare that the products and devices mentioned above are consistent with the standards and provisions of the guidelines.

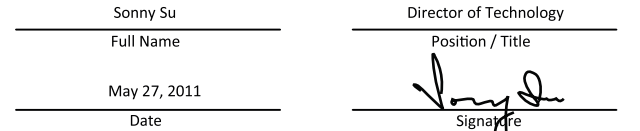

Download from Www.Somanuals.com. All Manuals Sealch And Download.

### **GPL/LGPL General Information**

This TRENDnet product includes free software written by third party developers. These codes are subject to the GNU General Public License ("GPL") or GNU Lesser General Public License ("LGPL"). These codes are distributed WITHOUT WARRANTY and are subject to the copyrights of the developers. TRENDnet does not provide technical support for these codes. The details of the GNU GPL and LGPL are included in the product CD-ROM.

Please also go to (http://www.gnu.org/licenses/gpl.txt) or (http://www.gnu.org/licenses/lgpl.txt) for specific terms of each license.

The source codes are available for download from TRENDnet's web site (http://trendnet.com/downloads/list\_gpl.asp) for at least three years from the product shipping date.

You could also request the source codes by contacting TRENDnet. 20675 Manhattan Place, Torrance, CA 90501, USA. Tel: +1-310-961-5500 Fax: +1-310-961-5511

### **Informations générales GPL/LGPL**

Ce produit TRENDnet comprend un logiciel libre écrit par des programmeurs tiers. Ces codes sont sujet à la GNU General Public License ("GPL" Licence publique générale GNU) ou à la GNU Lesser General Public License ("LGPL" Licence publique générale limitée GNU). Ces codes sont distribués SANS GARANTIE et sont sujets aux droits d'auteurs des programmeurs. TRENDnet ne fournit pas d'assistance technique pour ces codes. Les détails concernant les GPL et LGPL GNU sont repris sur le CD-ROM du produit.

Veuillez également vous rendre en (http://www.gnu.org/licenses/gpl.txt) ou en (http://www.gnu.org/licenses/lgpl.txt) pour les conditions spécifiques de chaque licence.

Les codes source sont disponibles au téléchargement sur le site Internet de TRENDnet web site (http://trendnet.com/downloads/list\_gpl.asp) durant au moins 3 ans à partir de la date d'expédition du produit.

Vous pouvez également demander les codes source en contactant TRENDnet. 20675 Manhattan Place, Torrance, CA 90501, USA. Tel: +1-310-961-5500 Fax: +1-310-961-5511

### **Allgemeine Informationen zu GPL/LGPL**

Dieses Produkt enthält die freie Software "netfilter/iptables" (© 2000-2004 netfilter project http://www.netfilter.org) und die freie Software "Linux "mtd" (Memory Technology Devices) Implementation (© 2000 David Woodhouse), erstmals integriert in Linux Version 2.4.0-test 3 v. 10.07.2000 (http://www.kernel.org/pub/linux/kernel/v2.4/old-test-kernels/linux-2.4.0-test3.tar.bz2), sowie weitere freie Software. Sie haben durch den Erwerb dieses Produktes keinerlei Gewährleistungsansprüche gegen die Berechtigten an der oben genannten Software erworben; weil diese die Software kostenfrei lizenzieren gewähren sie keine Haftung gemäß unten abgedruckten Lizenzbedingungen. Die Software darf von jedermann im Quell-und Objektcode unter Beachtung der Lizenzbedingungen der GNU General Public License Version 2, und GNU Lesser General Public License (LGPL) vervielfältigt, verbreitet und verarbeitet werden.

Die Lizenz ist unten im englischsprachigen Originalwortlaut wiedergegeben. Eine nichtoffizielle Übersetzung in die deutsche Sprache finden Sie im Internet unter (http://www.gnu.de/documents/gpl-2.0.de.html). Eine allgemeine öffentliche GNU Lizenz befindet sich auch auf der mitgelieferten CD-ROM.

Sie können Quell-und Objektcode der Software für mindestens drei Jahre auf unserer Homepage www.trendnet.com im Downloadbereich (http://trendnet.com/langen/downloads/list\_gpl.asp) downloadend. Sofern Sie nicht über die Möglichkeit des Downloads verfügen können Sie bei TRENDnet.

20675 Manhattan Place, Torrance, CA 90501 -U.S.A -, Tel.: +1-310-961-5500, Fax: +1-310-961-5511 die Software anfordern.

### **Información general sobre la GPL/LGPL**

Este producto de TRENDnet incluye un programa gratuito desarrollado por terceros. Estos códigos están sujetos a la Licencia pública general de GNU ("GPL") o la Licencia pública general limitada de GNU ("LGPL"). Estos códigos son distribuidos SIN GARANTÍA y están sujetos a las leyes de propiedad intelectual de sus desarrolladores. TRENDnet no ofrece servicio técnico para estos códigos. Los detalles sobre las licencias GPL y LGPL de GNU se incluyen en el CD-ROM del producto.

Consulte también el (http://www.gnu.org/licenses/gpl.txt) ó el (http://www.gnu.org/licenses/lgpl.txt) para ver las cláusulas específicas de cada licencia.

Download from Www.Somanuals.com. All Manuals Search And Download.

Los códigos fuentes están disponibles para ser descargados del sitio Web de TRENDnet (http://trendnet.com/downloads/list\_gpl.asp) durante por lo menos tres años a partir de la fecha de envío del producto.

También puede solicitar el código fuente llamando a TRENDnet. 20675 Manhattan Place, Torrance, CA 90501, USA. Tel: +1-310-961-5500 Fax: +1-310-961-5511

### **Общая информация о лицензиях GPL/LGPL**

В состав данного продукта TRENDnet входит бесплатное программное обеспечение, написанное сторонними разработчиками. Это ПО распространяется на условиях лицензий GNU General Public License ("GPL") или GNU Lesser General Public License ("LGPL"). Программы распространяются БЕЗ ГАРАНТИИ и охраняются авторскими правами разработчиков. TRENDnet не оказывает техническую поддержку этого программного обеспечения. Подробное описание лицензий GNU GPL и LGPL можно найти на компакт-диске, прилагаемом к продукту.

В пунктах (http://www.gnu.org/licenses/gpl.txt) и (http://www.gnu.org/licenses/lgpl.txt) изложены конкретные условия каждой из лицензий.

Исходный код программ доступен для загрузки с веб-сайта TRENDnet (http://trendnet.com/downloads/list\_gpl.asp) в течение, как минимум, трех лет со дня поставки продукта.

Кроме того, исходный код можно запросить по адресу TRENDnet. 20675 Manhattan Place, Torrance, CA 90501, USA. Tel: +1-310-961-5500 Fax: +1-310-961-5511

### **GPL/LGPL informações Gerais**

Este produto TRENDnet inclui software gratuito desenvolvido por terceiros. Estes códigos estão sujeitos ao GPL (GNU General Public License) ou ao LGPL (GNU Lesser General Public License). Estes códigos são distribuídos SEM GARANTIA e estão sujeitos aos direitos autorais dos desenvolvedores. TRENDnet não presta suporte técnico a estes códigos. Os detalhes do GNU GPL e do LGPL estão no CD-ROM do produto. Favor acessar http://www.gnu.org/licenses/gpl.txt ou http://www.gnu.org/licenses/lgpl.txt para os termos específicos de cada licença.

Os códigos fonte estão disponíveis para download no site da TRENDnet (http://trendnet.com/langen/downloads/list\_gpl.asp) por pelo menos três anos da data de embarque do produto.

Você também pode solicitar os códigos fonte contactando TRENDnet, 20675 Manhattan Place, Torrance, CA 90501, USA.Tel: +1-310- 961-5500, Fax: +1-310-961-5511.

### **GPL/LGPL üldinformatsioon**

See TRENDneti toode sisaldab vaba tarkvara, mis on kiriutatud kolmanda osapoole poolt. Koodid on allutatud GNU (General Public License) Üldise Avaliku Litsentsi (GPL) või GNU (Lesser General Public License) ("LGPL") Vähem Üldine Avalik Litsentsiga. Koode vahendatakse ILMA GARANTIITA ja need on allutatud arendajate poolt. TRENDnet ei anna koodidele tehnilist tuge. Detailsemat infot GNU GPL ja LGPL kohta leiate toote CD-ROMil. Infot mõlema litsentsi spetsiifiliste terminite kohta leiate (http://www.gnu.org/licenses/gpl.txt) või (http://www.gnu.org/licenses/lgpl.txt).

Infot mõlema litsentsi spetsiifiliste terminite kohta leiate (http://www.gnu.org/licenses/gpl.txt) või (http://www.gnu.org/licenses/lgpl.txt). Lähtekoodi on võimalik alla laadida TRENDneti kodulehelt (http://trendnet.com/langen/downloads/list\_gpl.asp) kolme aasta jooksul alates toote kättesaamise kuupäevast.

Samuti võite lähtekoodi paluda TRENDneti'lt, 20675 Manhattan Place, Torrance, CA 90501, USA. Tel: +1-310-961-5500, Fax: +1-310- 961-5511.

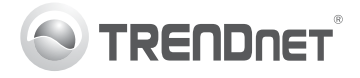

### Fihan Converters

#### **Limited Warranty**

TRENDnet warrants its products against defects in material and If you are having issues installing your To ensure the highest level of workmanship, under normal use and service, for the following length of new product. TRENDnet's website time from the date of purchase. Warranty: 3 year limited warranty (When has the latest in software updates. Applicable: 1 year warranty for power adapter, power supply, and cooling documentation, and product support. fan components.) Visit TRENDnet.com to review the full warranty policy. Visit us at www.trendnet.com. rights, and restrictions for this product

#### **Technical Support**

**Register Your Product** 

customer service and support, please take a moment to register your product Online at: www.trendnet.com/register. Thank you for choosing TRENDnet.

#### Garantie Limitée

TRENDnet garantit ses produits contre les défauts matériels et de fabrication, dans des conditions normales d'utilisation et de service, pour pour installer votre nouveau produit, niveau, de service, clientèle, et le les durées suivantes, à compter de la date de leur achat. Limitée: 3 ans de garantie limitée (Si applicable: 1 an de garantie sur l'adaptateur secteur l'alimentation en énergie et les composants du ventilateur de documentation et de support du produit en ligne sur : refroidissement.) Visitez TRENDnet.com pour lire la politique complète produit. Visitez-notre site sur www.trendnet.com/register. Nous de garantie. Les droits et les restrictions s'appliquant à ce produit

#### **Support Technique**

Si vous rencontrez des problèmes Afin d'être sûr de recevoir le meilleur veuillez consulter notre site Internet meilleur support possibles, veuillez pour les mises à jour de logicielles, de prendre le temps d'enregistrer votre www.trendnet.com.

### Enregistrez votre produit

vous remercions d'avoir choisi TRENDnet

#### **Begrenzte Garantie**

TRENDnet garantiert, dass seine Produkte bei normaler Benutzung und Bei Problemen mit der Installation Wartung während der nachfolgend genannten Zeit ab dem Kaufdatum Ihres neuen Produktes, schauen Sie keine Material- und Verarbeitungsschäden aufweisen Garantie: 3-Jahres-Garantie (Soweit zutreffend: 1 Jahr Garantie für Netzteil. Stromkabel und Ventilator.) Alle Garantiebedingungen. Rechte und Einschränkungen für dieses Produkt finden Sie auf TRENDnet.com.

#### **Technischer Support**

sich zuerst auf der Webseite von TRENDnet nach den neuesten umfassenden Support- und Software-Undates. Dokumentation und Produkt-Support um. Besuchen Sie uns auf www.trendnet.com

#### **Reaistrieren Sie Ihr Produkt**

Nehmen Sie sich bitte einen Moment Zeit und registrieren Sie Ihr Produkt online so dass Sie unsere Kundendienstleistungen in Anspruch nehmen können: www.trendnet.com/ register Vielen Dank für den Kauf eines TRFNDnet-Produkts

#### Garantía Limitada

TRENDnet garantiza sus productos contra defectos en los materiales y Si usted está teniendo problemas mano de obra, bajo uso y servicio normales, durante el siguiente periodo para instalar su nuevo producto, el de tiempo a partir de la fecha de compra. Garantía: 3 años (Cuando sitio web de TRENDnet tiene lo último su producto en línea en: proceda: 1 año de garantía para componentes de adaptadores de en actualizaciones de software, www.trendnet.com/ register, Gracias corriente, fuente de alimentación y ventiladores de refrigeración.) Visite documentación y soporte técnico. TRENDnet.com para revisar la política de garantía, derechos y Visítenos a www.trendnet.com restricciones para este producto.

#### Soporte Técnico

#### Registre su producto

Para asegurar los más altos niveles de servicio y apovo al cliente, registre por elegir TRENDnet.

#### Ограниченная гарантия

Гарантия компании TRENDnet распространяется на дефекты, Если у вас возникли вопросы по возникшие по вине производителя, при соблюдении условий установке нового продукта, на эксплуатации и обслуживания в течение установленного периода с сайте компании TRENDnet вы момента приобретения. (Продукт:

Ограниченная гарантия: Трехлетняя ограниченная гарантия обеспечения, документацию и свой продукт в режиме онлайн (Распространяется: На протяжении 1 года на силовые адаптеры, техническую поддержку. Посетите з источники питания и компоненты вентилятора охлаждения) Полную нас на www.trendnet.com. версию гарантийных обязательств, а также права пользователя и ограничения при эксплуатации данного продукта смотрите на вебсайте TRENDnet.com.

#### Техническая поддержка

#### Зарегистрируйте свой продукт

Для того, чтобы воспользоваться сервисным обслуживанием и поддержкой на высшем уровне, найдете обновления программного предлагаем вам зарегистрировать  $\mathbf{a}$  $\sim$  $\sim$  $\mathbf{A}$ http://www.trendnet.ru/products/regist ration.php. Благодарим Вас за то. что Вы выбрали TRENDnet.

## Fiber Converters / 10.30.2012

Download from Www.Somanuals.com. All Manuals Search And Download.

### **TRENDOFT**

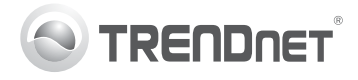

### Fihan Converters

 $e$  m :

#### Garantia Limitada

TRENDnet garante seus produtos contra defeitos em material e mão de Se, você encontrar dificuldades na Para garantir o alto nível do service e obra, sob condições normais de uso e servico, pelo seguinte tempo a instalação de seu novo produto, o suporte ao consumidor, por favor tire partir da data da compra. Garantia: Garantia limitada de 3 anos website da TRENDnet dispõe das um minuto para registra seu produto (Quando aplicável: 1 ano de garantia para adaptador de tensão, fonte e atualizações mais recentes de O n I i n e componentes de ventoinhas). Visite TRENDnet.com para conhecer a software documentação e suporte de www.trendnet.com/register. política de garantia completa, direitos e restrições para este produto.)

#### Piiratud garantii

TRENDneti tavatingimustes kasutatavatel ja hooldatavatel toodetel on järgmise ajavahemiku jooksul (alates ostukuupäevast) tootmis-ja materialidefektide garantii, garantii: 3-aastane piiratud garantii, (Garantii, kohaldatakse: toiteadapteri, toiteallika ja jahutusventilaatori osadel on 1- uuendused, dokumentatsioon ja www.trendnet.com/register. Täname, aastane garantii.) Täisgarantii põhimõtete, õiguste ja piirangute kohta leiate lisateavet saidilt TRENDnet.com.

### Suporte Técnico

produtos. Visite-nos Agradecemos por ter escolhido www.trendnet.com

#### Tehniline tugi

Kui sul on küsimusi oma uue toote Et kindlustada teid parima teeninduse paigaldamisele. TRENDneti ja toega, palun leidke moment, et kodulehel on viimased tarkvara registreerida teie toode OnLinestootetugi. Külasta meie kodulehte ette valisite TRENDnet'i. www.trendnet.com.

#### Teie seadmete registreerimine

**Reaistre Seu Produto** 

TRENDnet

#### **Certifications**

This device complies with Part 15 of the FCC Rules. Operation is subject to the following two conditions:

(1) This device may not cause harmful interference.

(2) This device must accept any interference received. Including interference that may cause undesired operation.

# FC CE CE

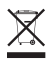

Waste electrical an electronic products must not be disposed of with household waste. Please recycle where facilities exist. Check with your Local Authority or Retailer for recycling advice

#### Note

The Manufacturer is not responsible for any radio or TV interference caused by unauthorized modifications to this equipment. Such modifications could void the user's authority to operate the equipment.

#### Advertencia

En todos nuestros equipos se mencionan claramente las características del adaptador de alimentacón necesario para su funcionamiento. El uso de un adaptador distinto al mencionado puede producir daños fisicos y/o daños al equipo conectado. El adaptador de alimentación debe operar con voltaje y frecuencia de la energia electrica domiciliaria exitente en el país o zona de instalación.

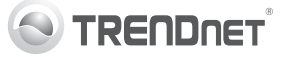

**Product Warranty Registration** 

Please take a moment to register your product online. Go to TRENDnet's website at http://www.trendnet.com/register

**TRFNDnet** 20675 Manhattan Place, Torrance, CA 90501, USA

Copyright ©2013. All Rights Reserved. TRENDnet.

Fiber Converters / 10.30.2012

**TRENDOFT** 

Download from Www.Somanuals.com. All Manuals Search And Download.

Free Manuals Download Website [http://myh66.com](http://myh66.com/) [http://usermanuals.us](http://usermanuals.us/) [http://www.somanuals.com](http://www.somanuals.com/) [http://www.4manuals.cc](http://www.4manuals.cc/) [http://www.manual-lib.com](http://www.manual-lib.com/) [http://www.404manual.com](http://www.404manual.com/) [http://www.luxmanual.com](http://www.luxmanual.com/) [http://aubethermostatmanual.com](http://aubethermostatmanual.com/) Golf course search by state [http://golfingnear.com](http://www.golfingnear.com/)

Email search by domain

[http://emailbydomain.com](http://emailbydomain.com/) Auto manuals search

[http://auto.somanuals.com](http://auto.somanuals.com/) TV manuals search

[http://tv.somanuals.com](http://tv.somanuals.com/)